# **CURSO VIRTUAL: EXCEL BÁSICO**

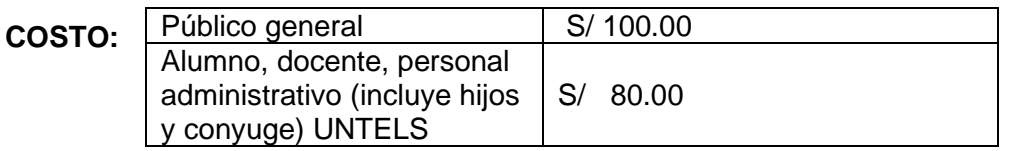

**CLASES:** Domingos 8:30 am - 1:00 pm

**Duración:** 4 sesiones

**INICIO:** 04 septiembre

**TELEFONO:** 965995914

**PAGO:** TRIBUTO N° 09122 BANCO DE LA NACIÓN O EN CAJA UNTELS (lunes a viernes de 8:30 a 4:00 pm)

**INSCRIPCIÓN:** UNA VEZ REALIZADO EL PAGO, ENVIAR EL VOUCHER (consignar nombre completo y N° de teléfono) al correo: direccion.rsu@untels.edu.pe

### **VACANTES LIMITADAS.**

**TEMARIO:**

### **SEMANA** 1

### **CONCEPTOS BÁSICOS**

• Descripción del entorno de trabajo

• Operaciones con Libros: Crear, Abrir, Guardar, Cerrar Libros.

• Operaciones con Hojas: Insertar, Mover, Copiar, Cambiar Nombre, Eliminar, Selección y desplazamiento.

• Operaciones con Celdas: Ingresar Datos, Seleccionar Celdas, Edición, Cuadro de Relleno, Series, Copiar, Cortar, Pegar Celdas, Insertar y Eliminar Celdas, Filas y Columnas.

#### **SEMANA** 2

### **FORMATOS Y FORMULAS**

• Formato de Celdas: Formato de Texto, Número, Fecha y Horas. Alto de Filas, Ancho de Columnas, Alineación, Combinar Celdas, Bordes, Copiar Formato, Insertar Comentarios, Formatos Personalizados, Formato Condicionales, Estilos de Tablas

• Fórmulas: Uso de operadores, Referencia de Celdas **IMPRESIÓN**

• Configurar e Imprimir: Márgenes, Orientación, Tamaño de Papel, Escala de impresión, Área de Impresión, Encabezados y Pies de Página, Impresión de Títulos y Líneas de División

## **SEMANA** 3

## **FUNCIONES**

• Funciones Estadísticas: Max, Min, Promedio, Contar, Contara, Si

• Funciones Matemáticas: Suma, Si, Potencia, Cociente, Residuo, Pi, Producto, Redondear, Entero, Truncar, Entre.

• Funciones Texto: Mayusc, Minusc, Nompropio, Concatenar, Izquierda, Derecha, Extrae

- Funciones Fecha y Hora: Dia, Mes, Año, Diasem, Hoy, Ahora
- Funciones Lógicas: Si, Y, O
- Funciones Búsqueda y referencia: Buscarv, Buscarh

## **SEMANA** 4

## **GRÁFICOS ESTADÍSTICOS**

- Insertar gráfico.
- Tipos de gráficos.
- Diseños y estilos.
- Formato y edición

### **HIPERVÍNCULOS**

- A una referencia del libro
- A un sitio web